# **Expresso Livre Comunidade - Melhoria #570**

## **Incluir jobtitle nos dados disponíveis para assinatura automática**

22/08/2019 10:23 h - Mauricio Luiz Viani

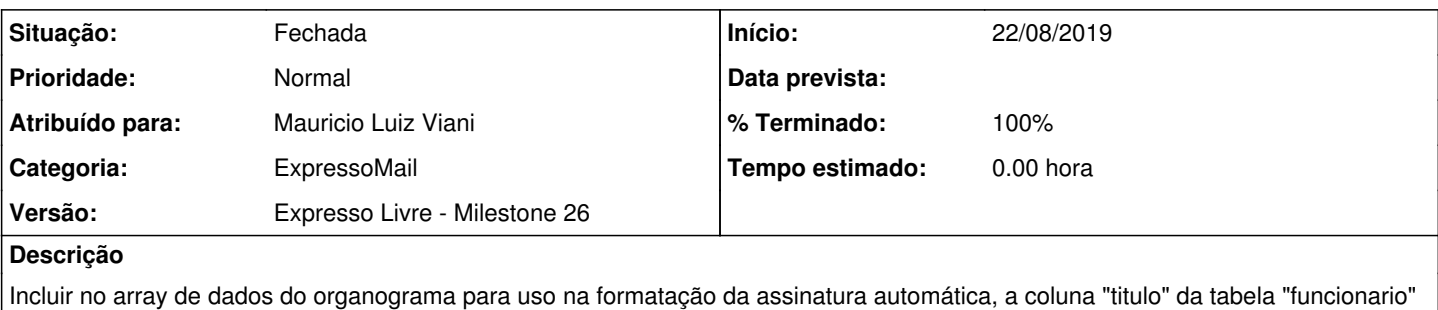

Colocar com o nome de "jobtitle"

A formatação das assinaturas automáticas por domínio é realizada no módulo emailAdmin->so->renderSignatureOrgChart

#### **Revisões associadas**

do organograma.

#### **Revisão 84ff1d8a85c2ee819b8ad5dc6e4eb7cc4ff8c696 - 22/08/2019 10:50 h - Mauricio Luiz Viani**

Issue #570 - Incluido jobtitle nos dados de organograma para assinatura

#### **Revisão 84ff1d8a - 22/08/2019 10:50 h - Mauricio Luiz Viani**

Issue #570 - Incluido jobtitle nos dados de organograma para assinatura

### **Histórico**

## **#1 - 22/08/2019 10:51 h - Mauricio Luiz Viani**

*- % Terminado alterado de 0 para 80*

*- Situação alterado de Nova para Resolvida*

#### **#2 - 22/08/2019 14:35 h - Mauricio Luiz Viani**

- *% Terminado alterado de 80 para 100*
- *Situação alterado de Resolvida para Fechada*